**QUANTIZATION NOISE AS A FUNCTION OF WORD SIZE**

- Example
	- 3-bit quantization
	- 25.2 dB SNR (not very accurate with this waveform)

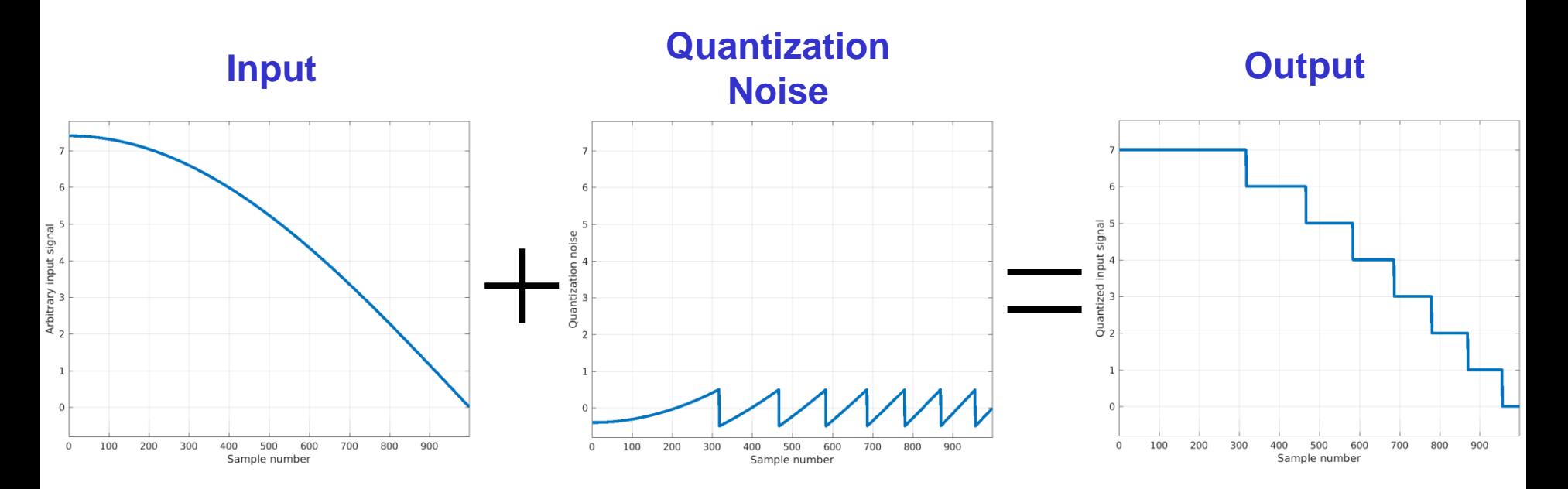

- Example
	- 4-bit quantization
	- 31.5 dB SNR (more accurate) Note 31.5 dB = 25.2 dB + **6.3 dB**

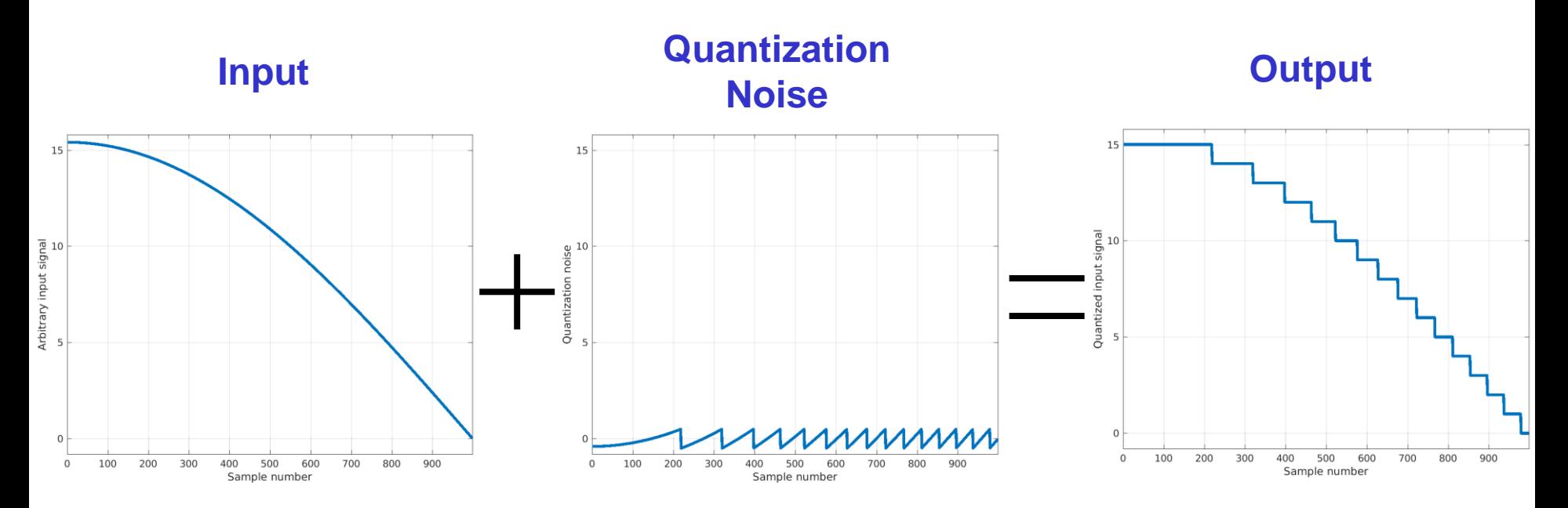

- Example
	- 5-bit quantization
	- 37.7 dB SNR (more accurate) Note 37.7 dB = 31.5 dB + **6.2 dB**

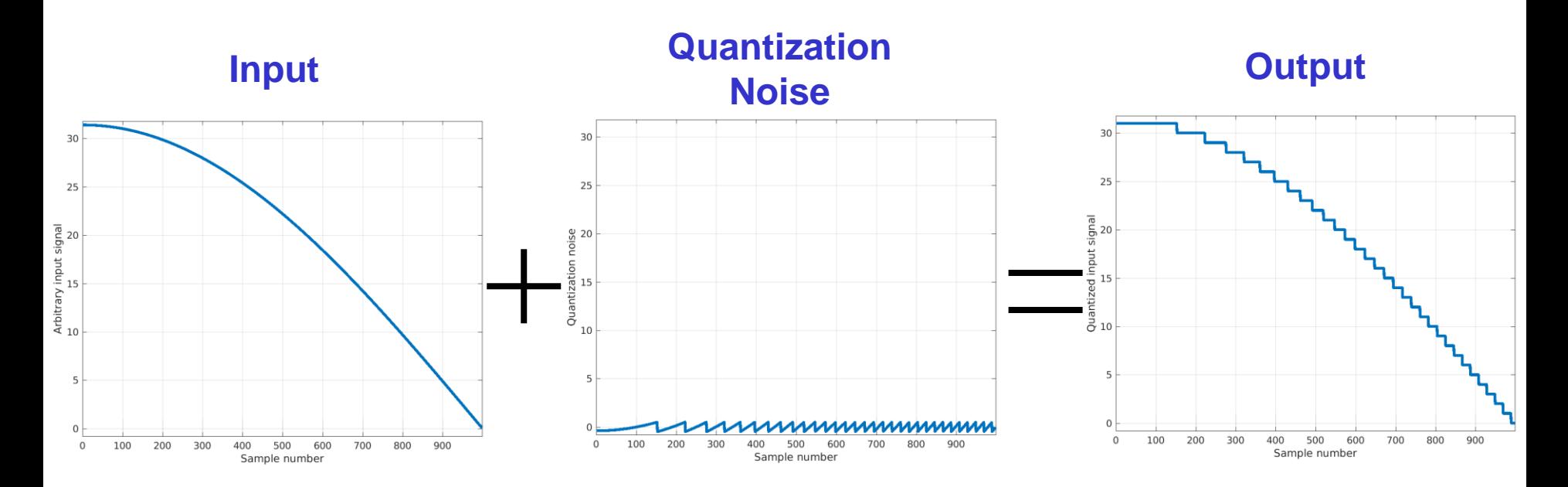

#### **difff().m** matlab script

- Very useful in finding the character of the differences in two waveforms
	- Works with complex data
	- Also prints SNR and other calculated data
- Example
	- 3-bit quantization
	- $-25.2$  dB SNR (not accurate with this waveform)
- Posted on the 281 web page under "matlab: simple functions useful for 281"

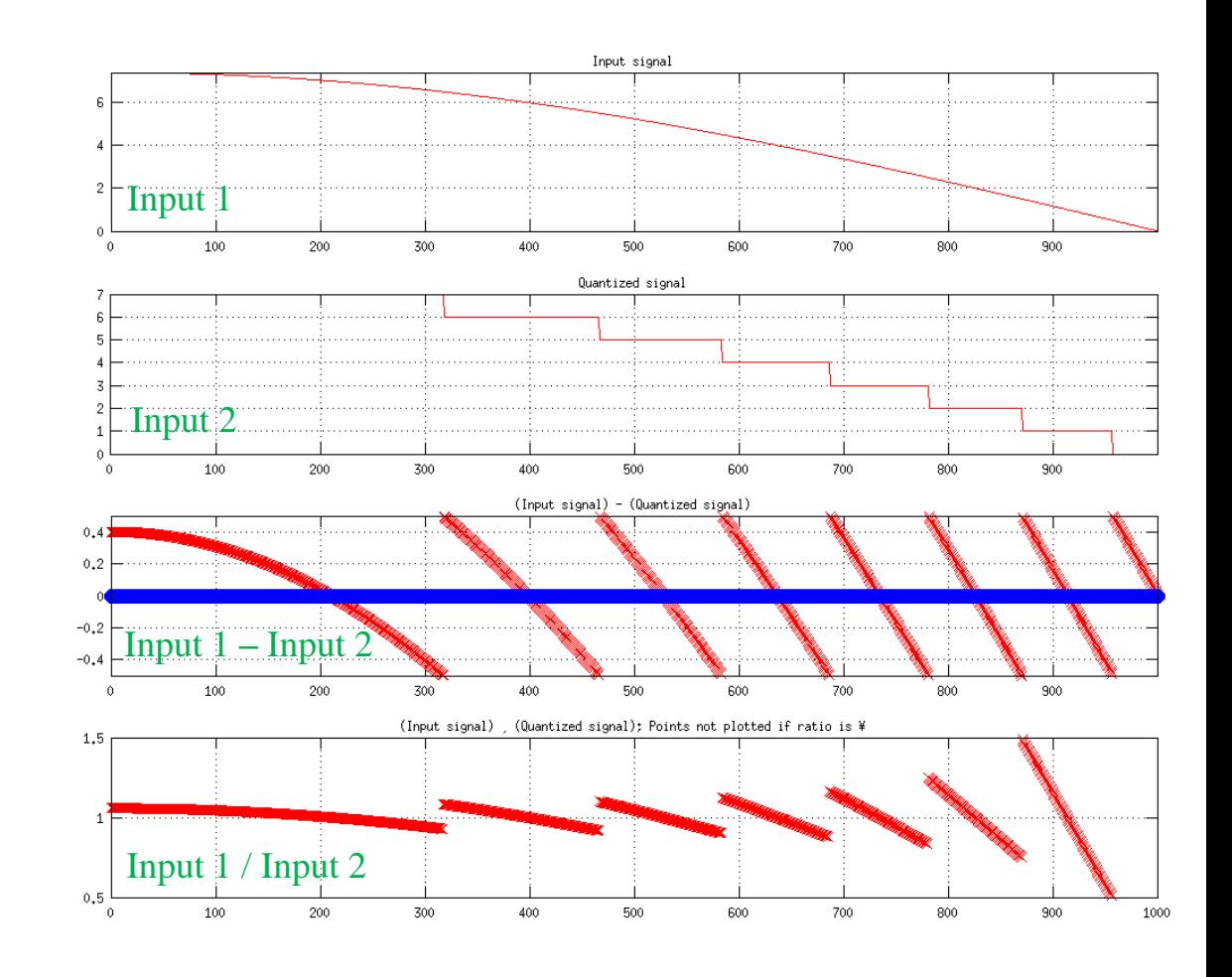

- Matlab code that generates the plots on the previous slides
- Copy, paste, run, and modify it yourself!

```
68
if (PrintOn) print('-f4', strcat('4.',num2str(NumBits),'bits.png'), '-dpng');
% quant_plot.m
%
% 2020/01/09 Added linewidth, xlabel, larger plots (BB)
% 2017/01/10 Fixed out = in + noise (BB)
% 2011/01/11 Written (BB)
% Set these
NumSamples = 1000;
NumBits = 3; % resolution of quantization of input signal
PrintOn = 1; % i = print plots to .png files; png is 4x smaller than
tiff
lwidth = 3; % line width in plots
% Calculate some things
MaxValue = 2^NNumBits -1;
x = 0: (NumSamples -1);
y = (MaxValue+0.4) * cos(0.5 * pi * x /NumSamples);y quantized = round(y);
y quant noise = y quantized - y; \frac{1}{2} % output = input + noise
% Print and plot
fprintf('Valid range of output values = i - \frac{\sin\gamma}{n}, 0, MaxValue);
figure(1); clf;
plot(x,y,'linewidth',lwidth);
xlabel('Sample number');
ylabel('Arbitrary input signal');
grid on;
axis([0 NumSamples-1 -0.8 (MaxValue+0.8)]);
if (PrintOn) print('-f1', strcat('1.',num2str(NumBits),'bits.png'), '-dpng');
 end
figure(2); clf;
plot(x, y quantized, 'linewidth', lwidth);
xlabel('Sample number');
ylabel('Quantized input signal');
grid on;
axis([0 NumSamples-1 -0.8 (MaxValue+0.8)]);
if (PrintOn) print('-f2', strcat('2.',num2str(NumBits),'bits.png'), '-dpng');
  end
figure(3); clf;
plot(x, y quant noise, 'linewidth', lwidth);
xlabel('Sample number');
ylabel('Quantization noise');
grid on;
axis([0 NumSamples-1 -0.8 (MaxValue+0.8)]);
if (PrintOn) print('-f3', strcat('3.',num2str(NumBits),'bits.png'), '-dpng');
 end
figure(4); clf;
difff(y, y quantized, 'Input signal', 'Quantized signal');
  end
```